## NAB SUPPLIER FAQS

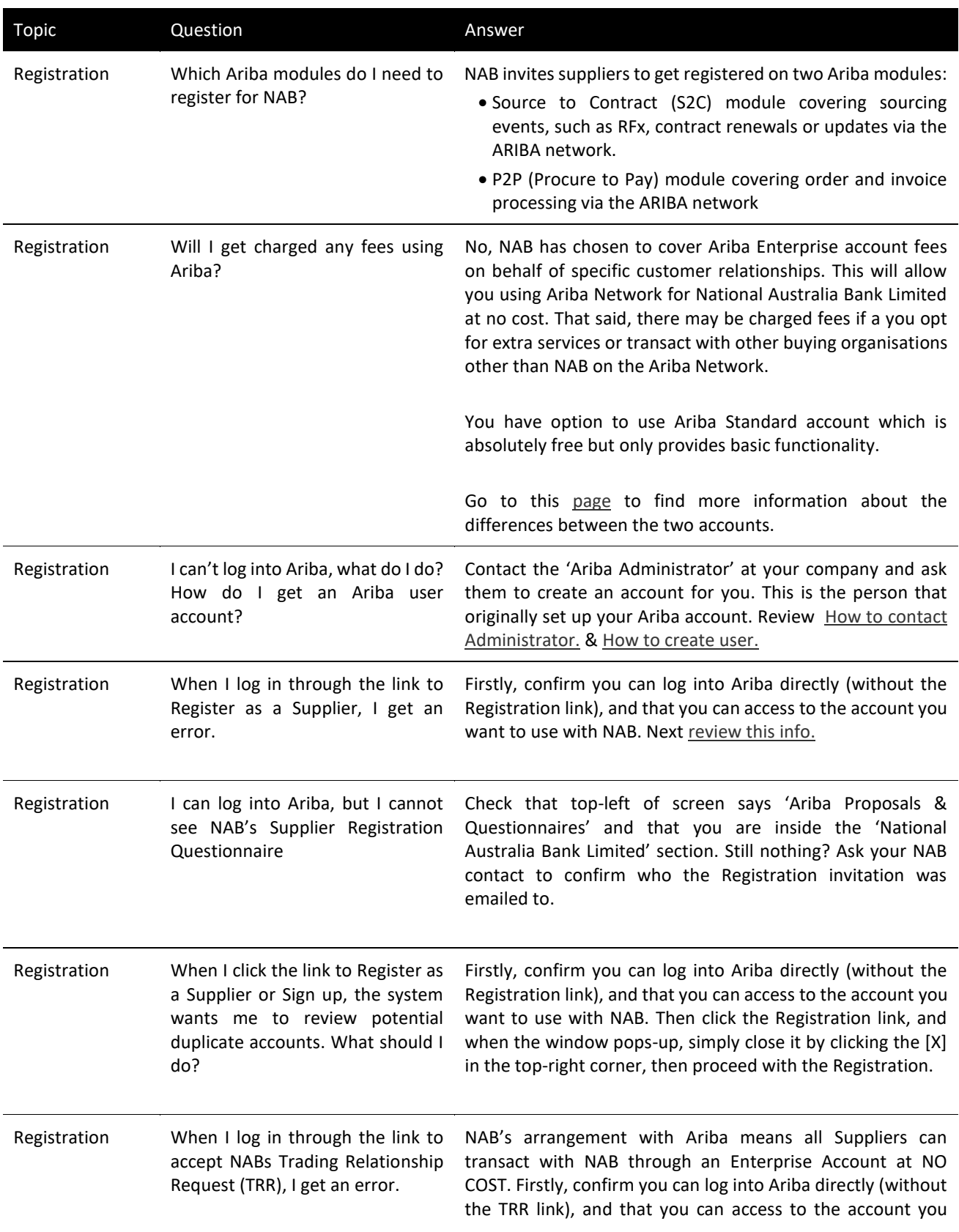

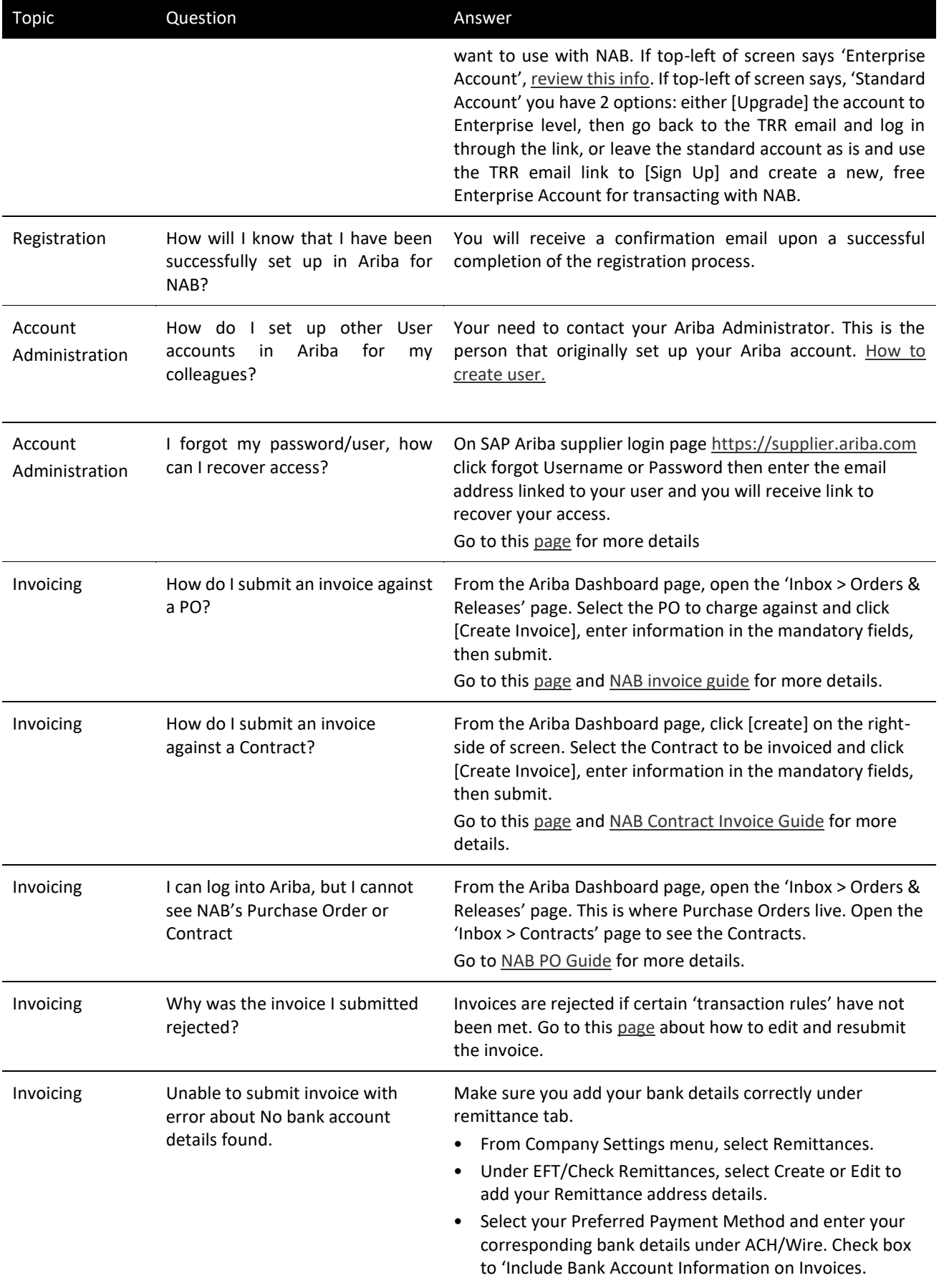

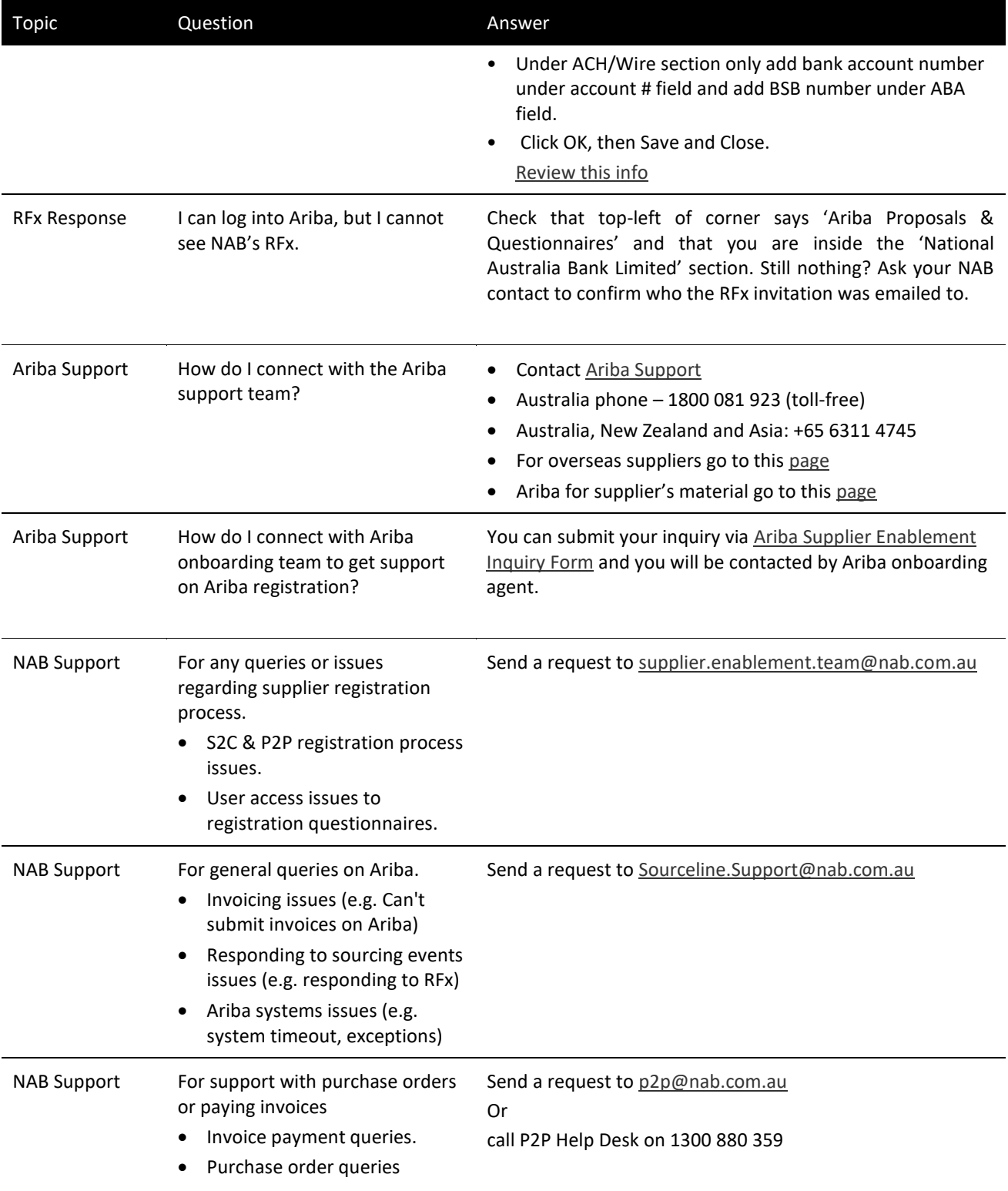